## **QGIS Application - Feature request #17729 Package layers - Adds an option for packaging emptied tables**

*2017-12-20 03:20 PM - Loïc BARTOLETTI*

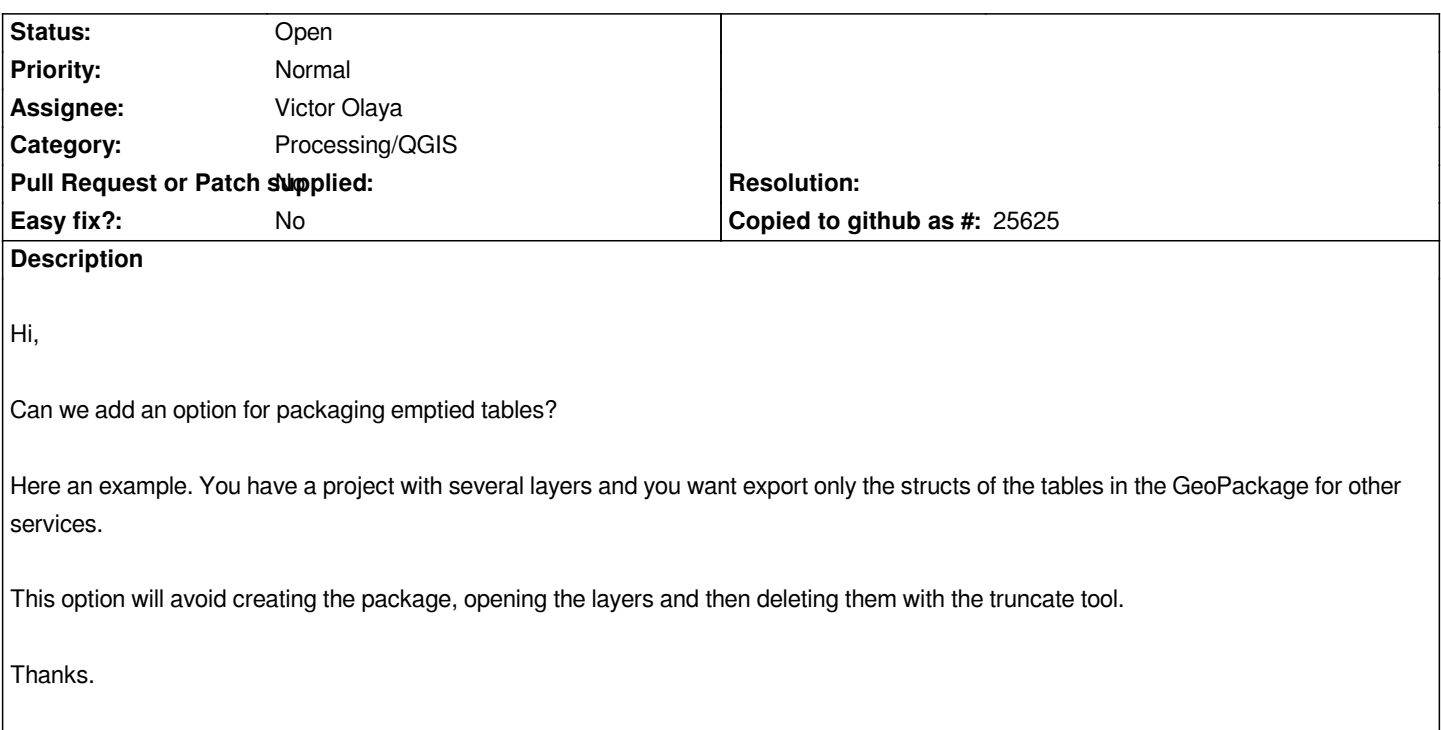

## **History**

## **#1 - 2017-12-20 03:21 PM - Loïc BARTOLETTI**

*It's a feature request, not a bug report. Sorry*

## **#2 - 2017-12-20 05:52 PM - Harrissou Santanna**

*- Tracker changed from Bug report to Feature request*